## LE TRAITEMENT DE TEXTE - 1

**Présentation de la barre d'outils de MICROSOFT WORD**

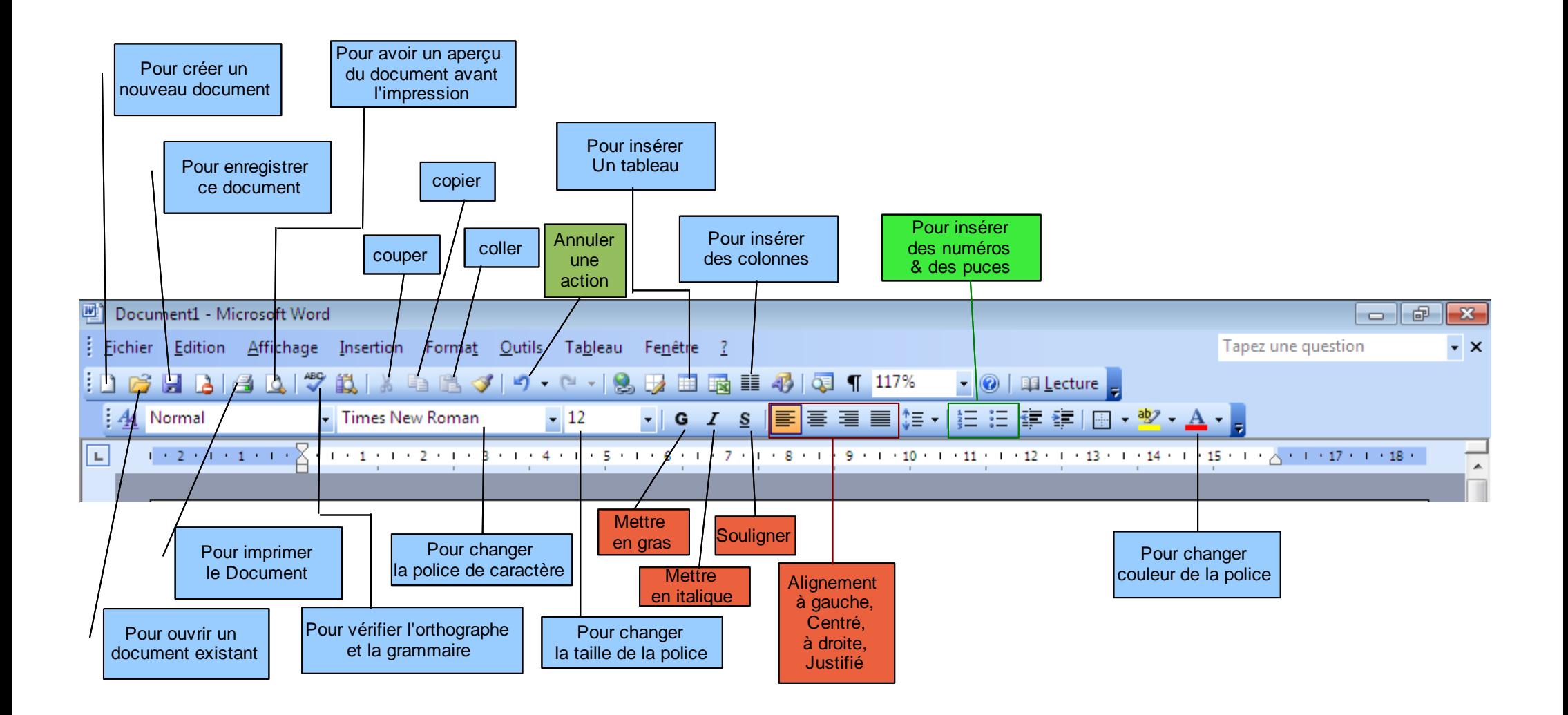

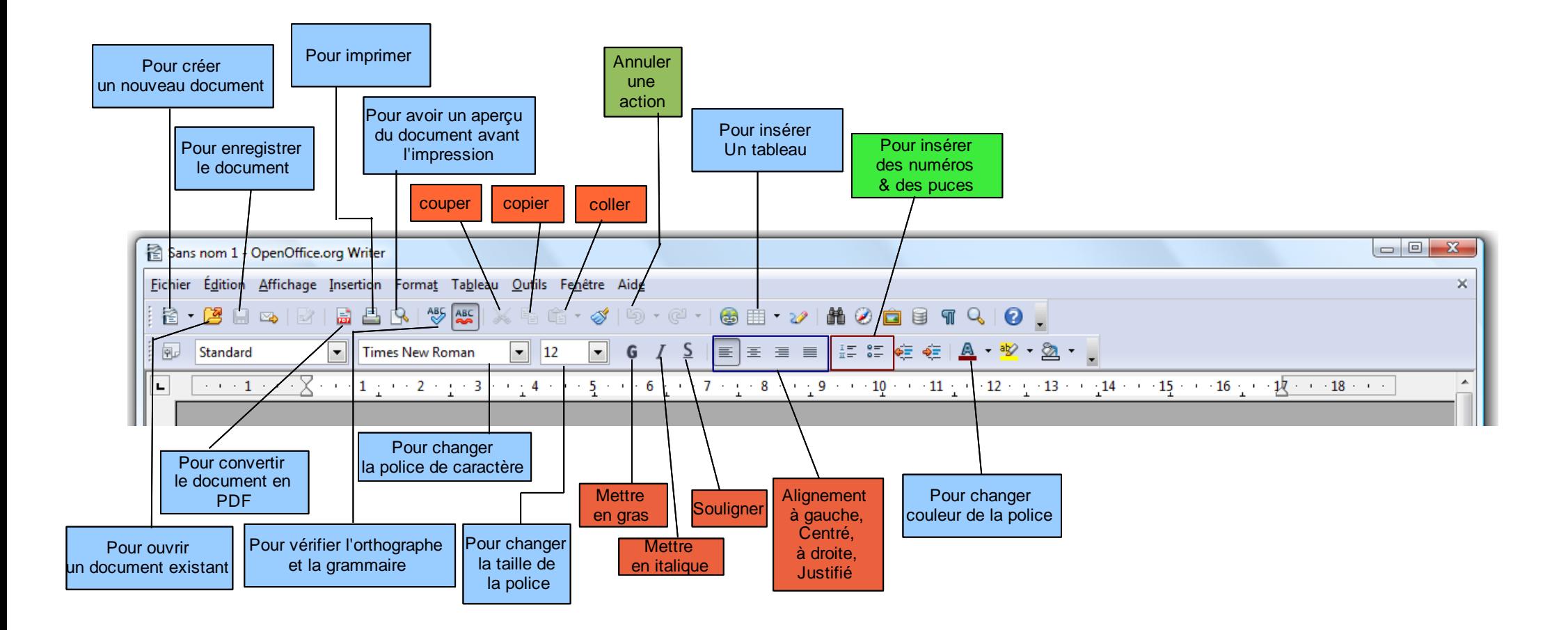